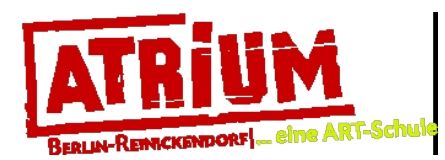

## **Schnitzen und Drucken / ab 1. Kl.**

# Stempelexperimente ein Moasik drucken

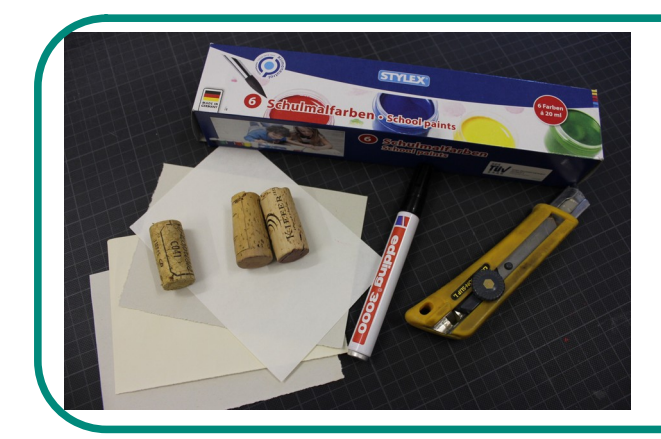

#### Du benötigst:

- verschiedene Papiere
- Edding dünn
- Cutter/ Teppichmesser
- Korken
- Schulmalfarben(Drogeriemarkt) oder Linoldruckfarben (Fachgeschäft) Behälter für Farbe
- Person, die dir beim Schneiden hilft!

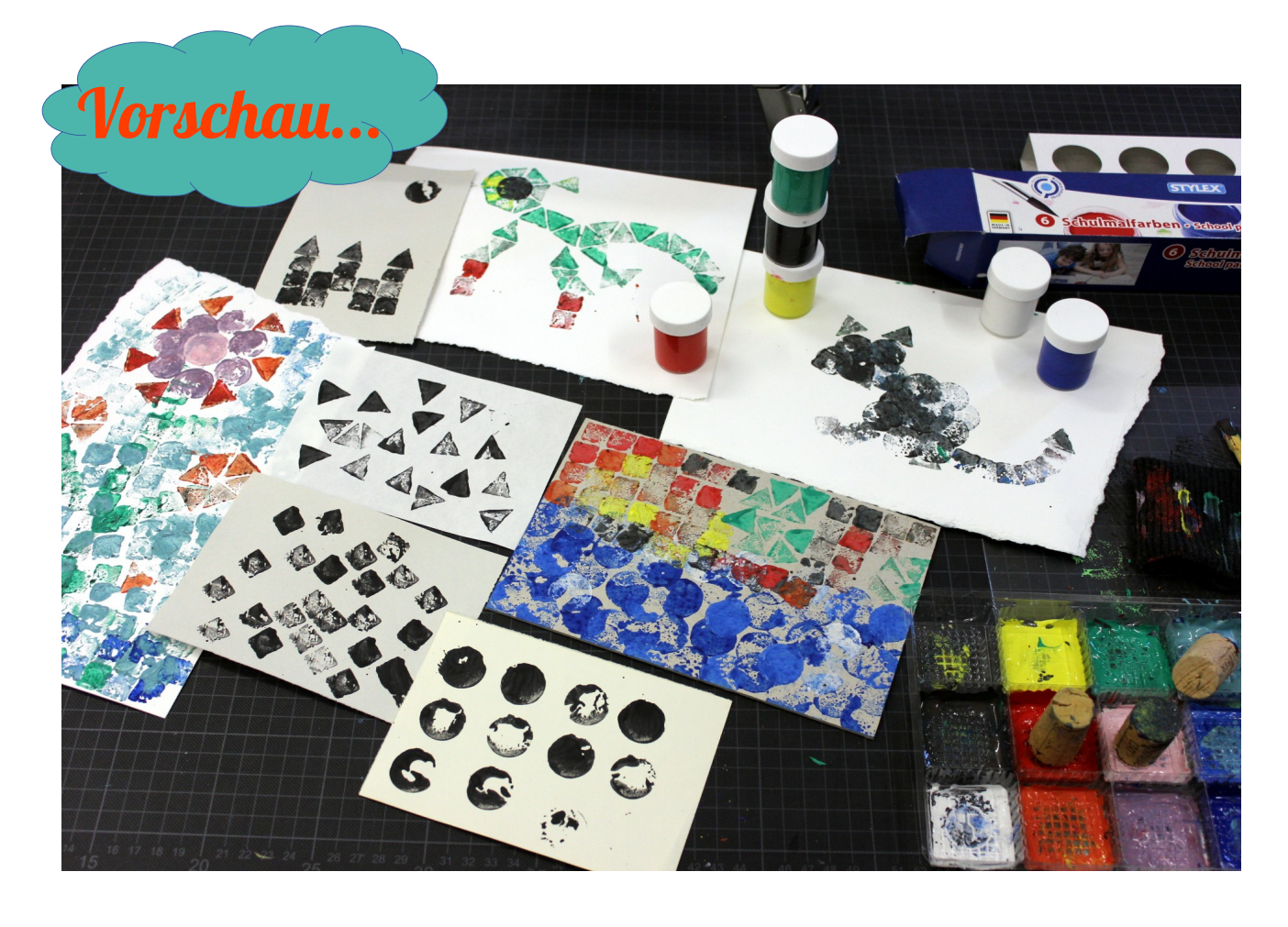

## **Etappe A / Stempel herstellen**

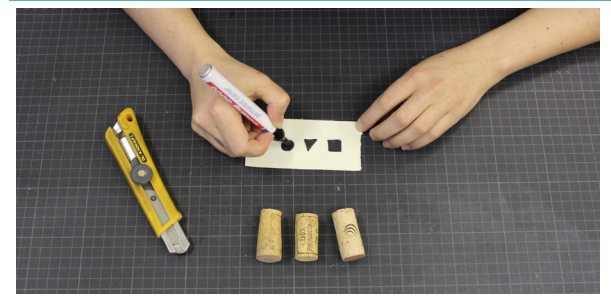

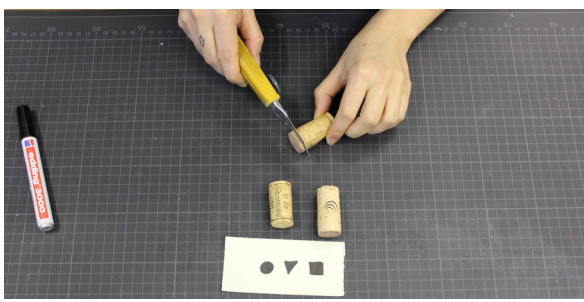

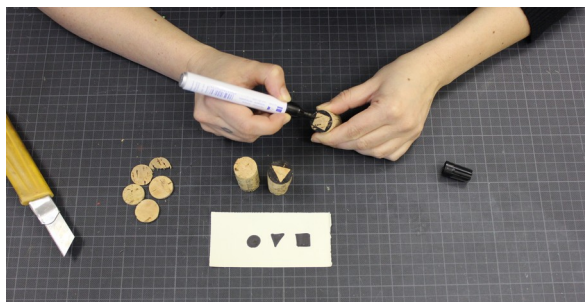

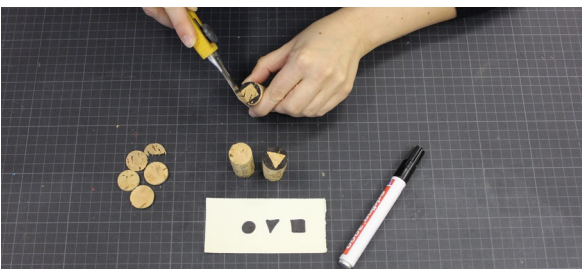

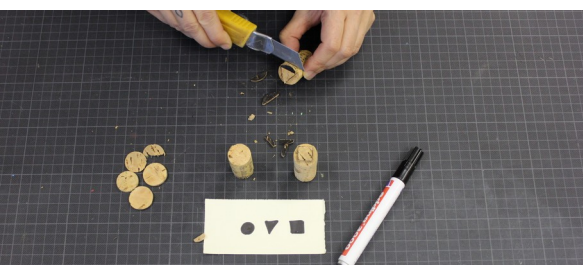

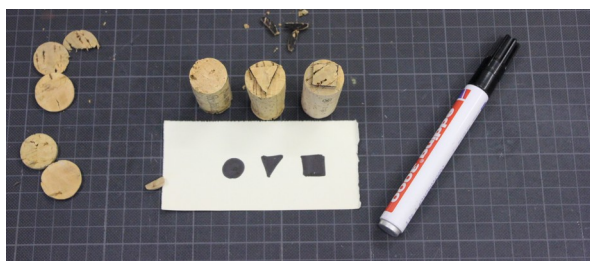

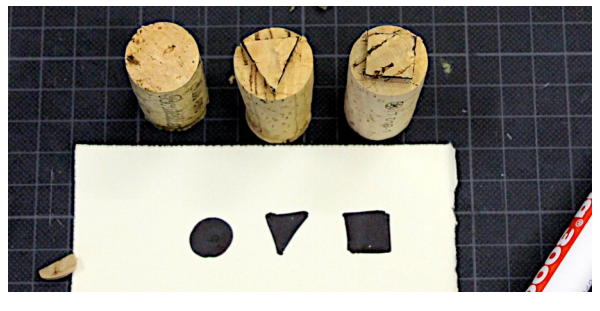

#### **1) Arbeitsplatz vorbereiten / Entwürfe bzw. Motive vorzeichnen: z.B. Quadrat, Dreieck, Kreis**

Vielleicht fallen Dir ja noch andere Formen ein?

#### **2) Korken begradigen**

Schneide eine Seite der Korken gerade ab, damit du eine saubere, ebene Fläche hast. Achtung! Hier sollte dich jemand unterstützen, wenn du mit dem Messer noch keine Übung hast!

#### **3) Korken mit Motiv anzeichnen**

Zeichne das Symbol/ Form mit Edding auf die Korken, so dass das, was du wegschneidest schwarz gefärbt ist. Das macht es leichter.

#### **4) Motive aus dem Korken schnitzen**

 **Kreis ist schon fertig!** Hier brauchst du nichts weiter tun.

 **Dreieck und Quadrat** ist schwieriger auszuschneiden. Schneide immer erst gerade von oben ein und dann schneide von der Seite. Achtung! Hier sollte dich jemand unterstützen, wenn du mit dem Messer noch keine Übung hast!

#### **5) Fertig sind die Stempel!**

 **Die Motive hast du nun aus dem Druckstock geschnitzt.**

 **Weiter geht es!**

## **Etappe B / Stempel anwenden**

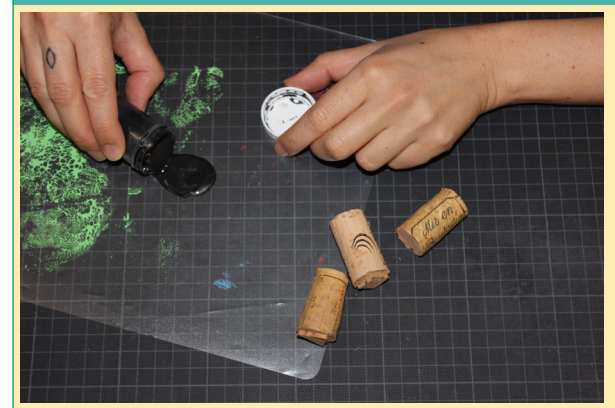

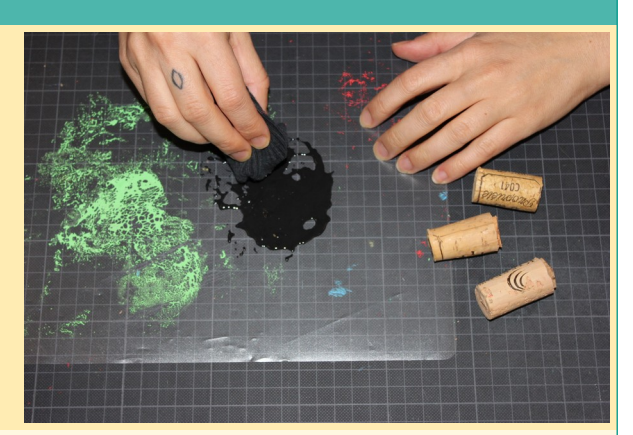

**1) Druckfarbe und Arbeitsplatz zum Drucken vorbereiten** Kippe etwas Farbe in einen Behälter oder Folie und verteile es mit einem Läppchen.

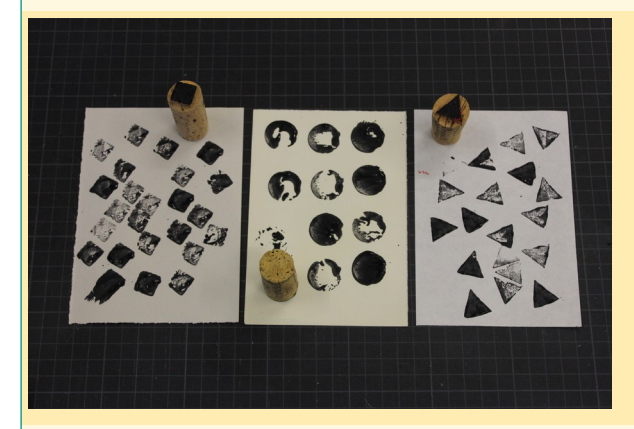

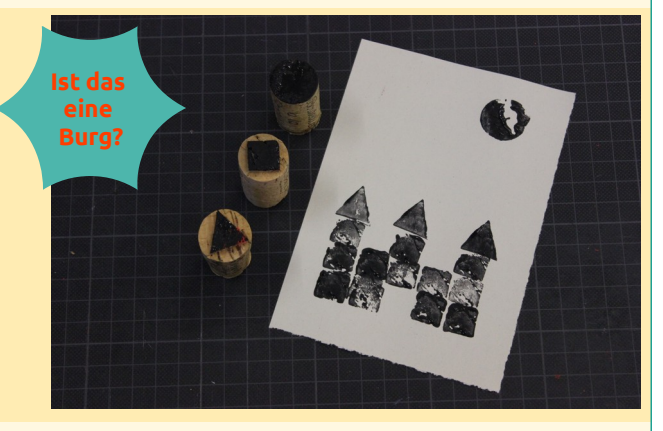

**2) erste Druckproben auf Papier** Probiere erst alle deine Stempel aus. Funktionieren sie? Ist die Farbe in Ordnung? Die Farbe sollte nicht zu flüssig sein.

### **Etappe C / Farbpalette anlegen**

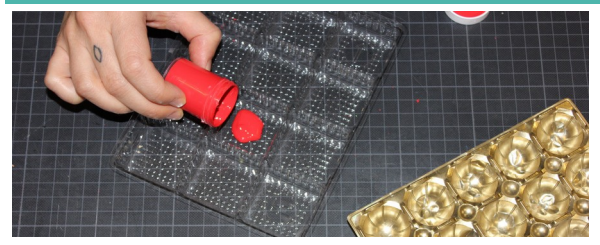

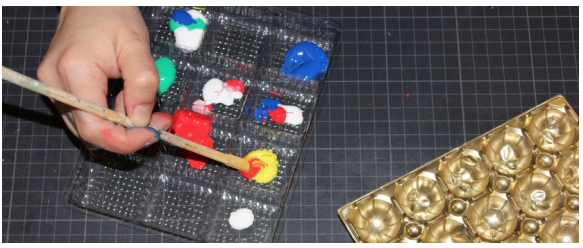

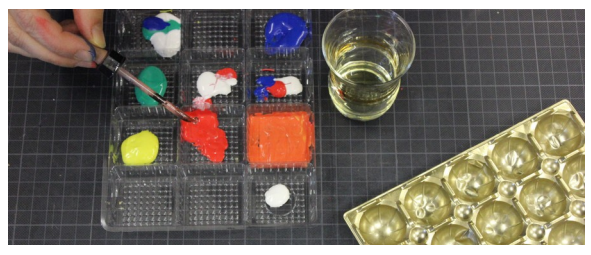

#### **1) Farben in Näpfe füllen**

Wie oft schmeißen wir Verpackung weg. Ich hebe mir immer von Pralinen usw. die Verpackung auf. Sie sind perfekt, um eine Farbpalette anzulegen.

#### **2) Farben mischen**

Ich habe die Farben: weiß, gelb, rot, blau und grün. Damit lassen sich z.B. orange oder türkis mischen. Mische die Farbtöne an, die du anwenden willst.

#### **3) Öl**

Tropfe in jedes Näpfchen etwas Öl dazu. Das macht die günstige Schulmalfarbe geschmeidiger. Richtige Druck- bzw. Linoldruckfarbe ist natürlich besser.

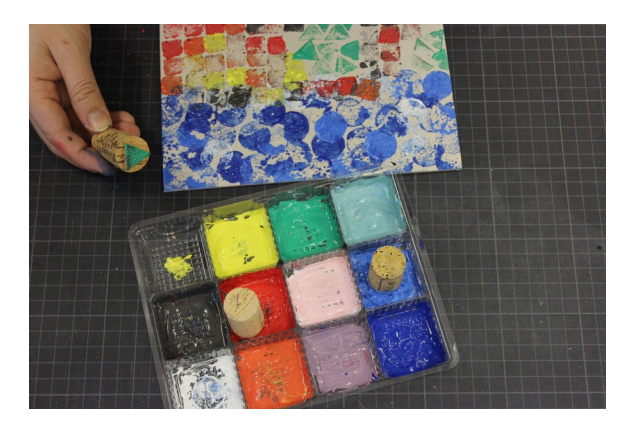

**4) Farbpalette ausprobieren**

**Fertig sind die Stempel, die Farbpalette und es kann losgehen!**

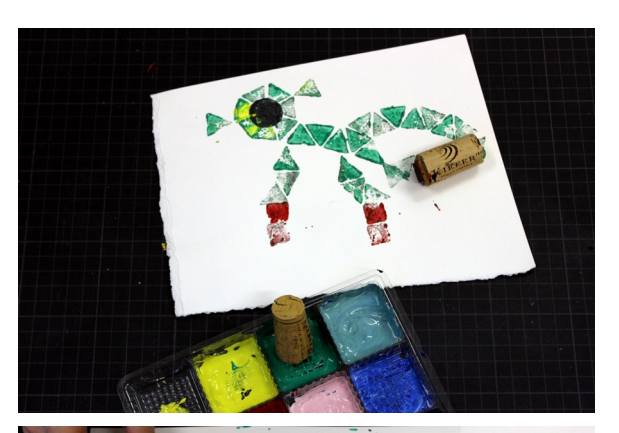

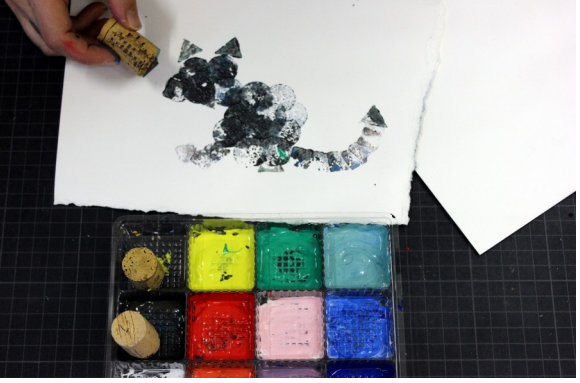

**Ich stempel mir einen Außerirdischen!**

**Vielleicht ein Fabeltier?**

**Oder doch ein richtiges Tier? Eine Katze vielleicht?**

**Eine großflächige Landschaft oder doch nur eine Blume?**

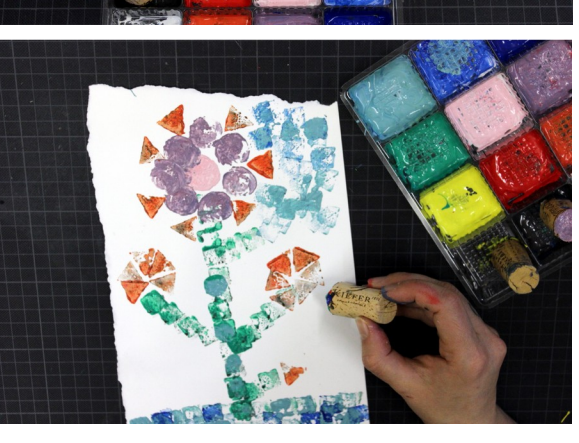

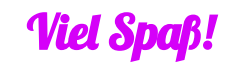

Wenn du tolle Bilder gemalt hast, stelle sie doch einfach auf auf Instagram **"atriumjugendkunstschule"**.